# **21 Optimizations I: Global Variables**

Observation:

- Functional programs construct many F- and C-objects.
- This requires the inclusion of (the bindings of) all global variables. Recall, e.g., the construction of a closure for an expression *e* ...

 $\c{code}_C e \rho \, \mathsf{sd} = \mathsf{getvar}\, z_0 \rho \, \mathsf{sd}$ getvar  $z_1$   $\rho$  (sd + 1) . . .  $getvar z_{g-1} \rho (sd + g - 1)$ mkvec g mkclos A jump B A : code*<sup>V</sup> e* <sup>ρ</sup> ′ 0 update  $B: \ldots$ 

 $where \{z_0, \ldots, z_{g-1}\} = \text{free}(e) \text{ and } \rho' = \{z_i \mapsto (G, i) \mid i = 0, \ldots, g-1\}.$ 

# Idea:

- Reuse Global Vectors, i.e. share Global Vectors!
- Profitable in the translation of **let**-expressions or function applications: Build one Global Vector for the union of the free-variable sets of all let-definitions resp. all arguments.
- Allocate (references to ) global vectors with multiple uses in the stack frame like local variables!
- Support the access to the current GP by an instruction copyglob :

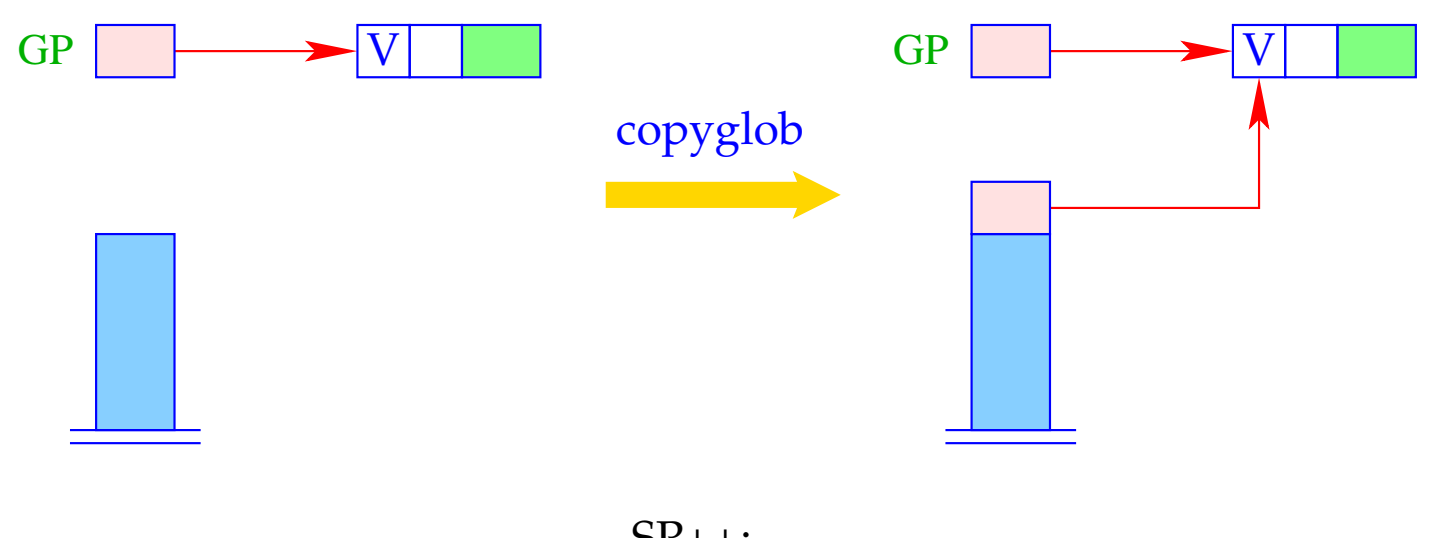

 $SP++;$ <br>S[SP] = GP;

• The optimization will cause Global Vectors to contain more components than just references to the free the variables that occur in one expression ...

**Disadvantage:** Superfluous components in Global Vectors prevent the deallocation of already useless heap objects = → Space Leaks :-(

**Potential Remedy:** Deletion of references at the end of their life time.

# **22 Optimizations II: Closures**

In some cases, the construction of closures can be avoided, namely for

- Basic values,
- Variables,
- Functions.

## Basic Values:

The construction of a closure for the value is at least as expensive as the construction of the B-object itself!

Therefore:

$$
\code_C b \, \rho \, \text{sd} \quad = \quad \text{code}_V b \, \rho \, \text{sd} \quad = \quad \text{loadc b}
$$
\nmkbasic

This replaces:

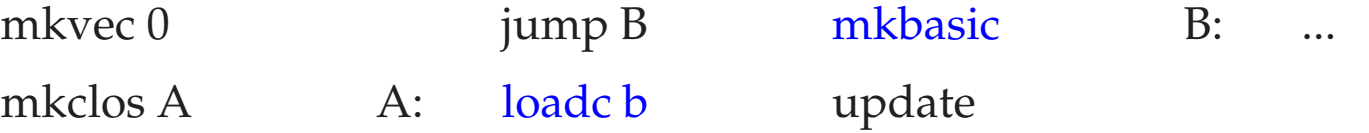

# Variables:

Variables are either bound to values or to C-objects. Constructing another closure is therefore superfluous. Therefore:

 $\c{code}_C x \rho s d = getvar x \rho s d$ 

This replaces:

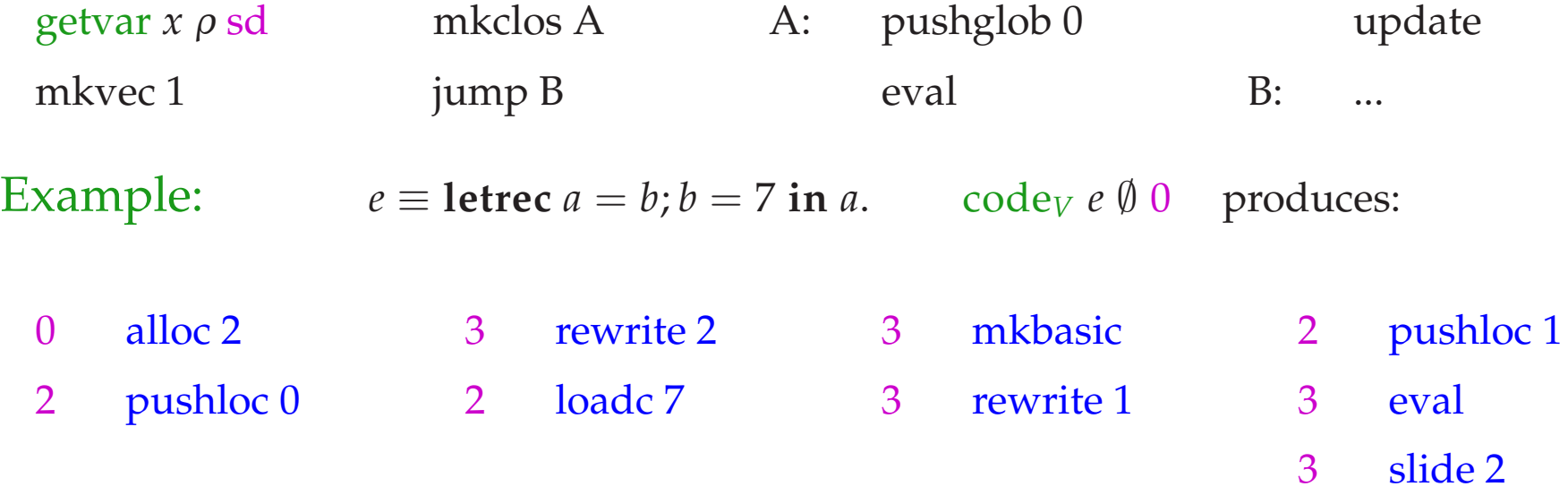

The execution of this instruction sequence should deliver the basic value 7 ...

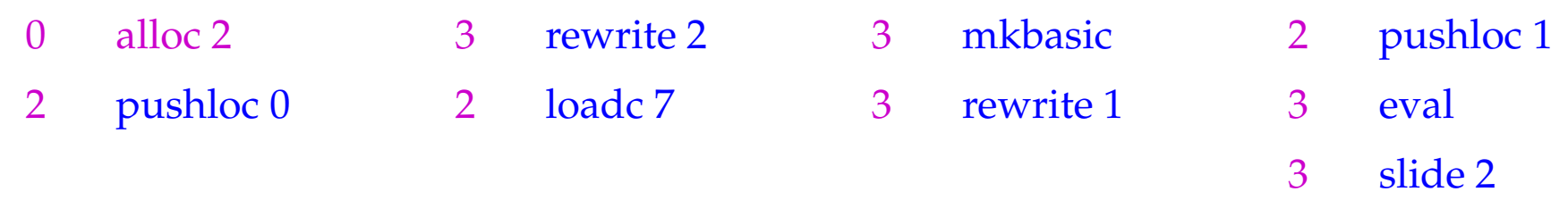

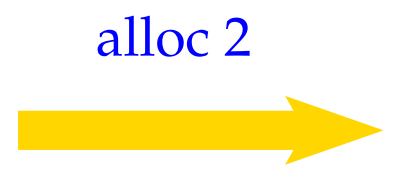

<u> Tanzania (</u>

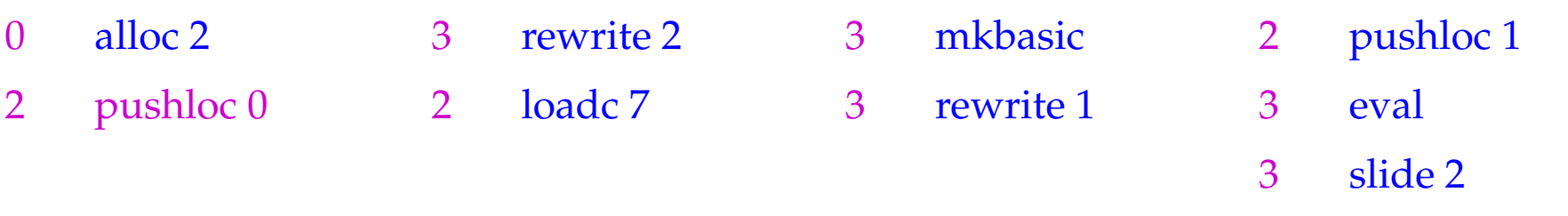

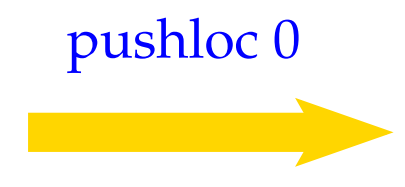

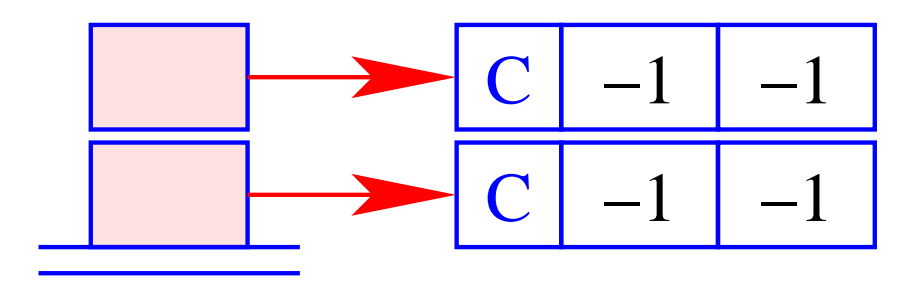

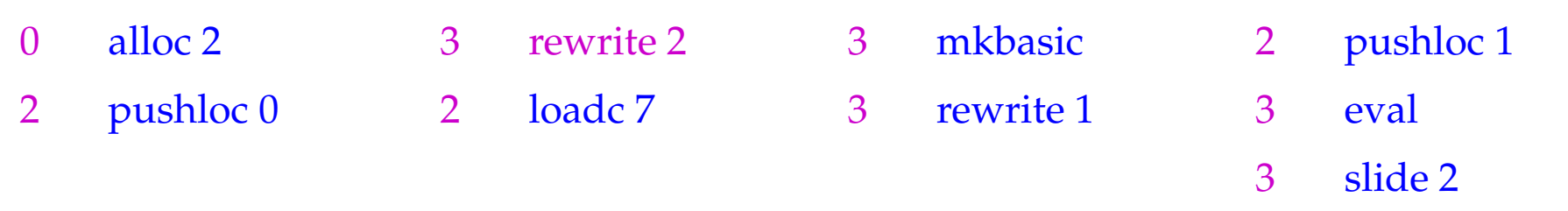

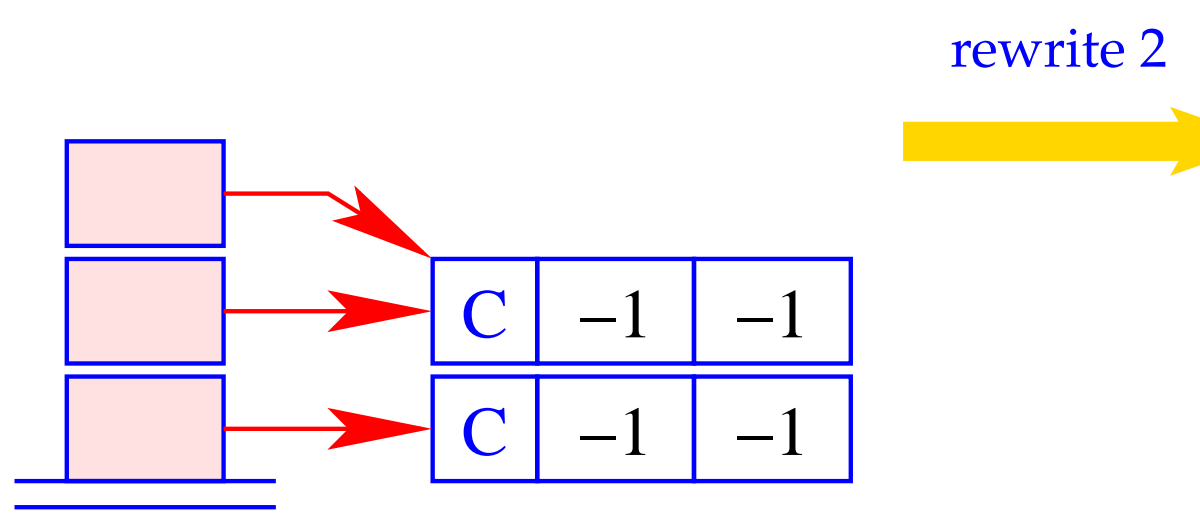

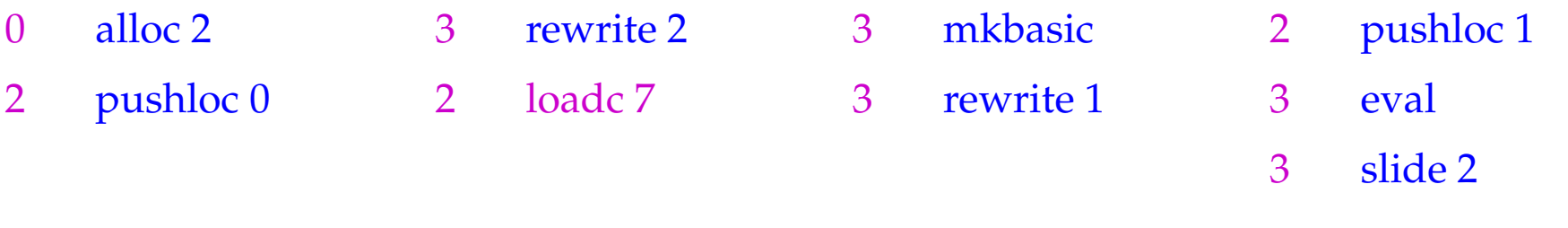

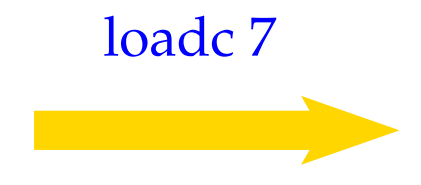

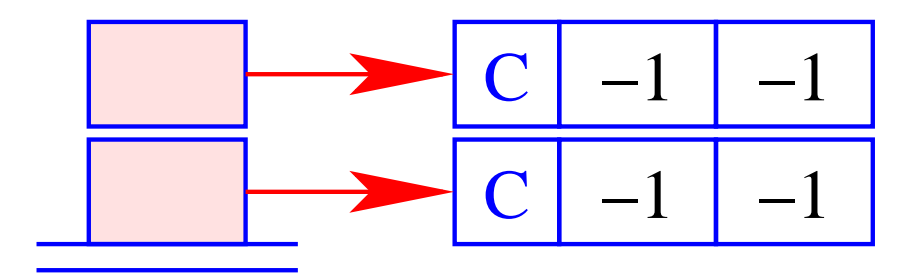

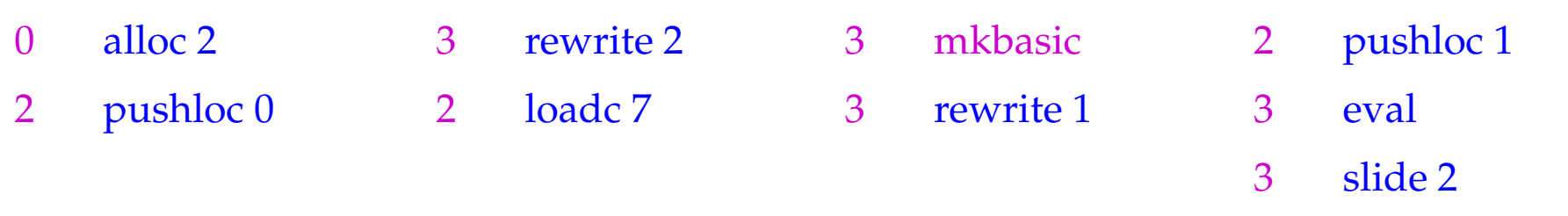

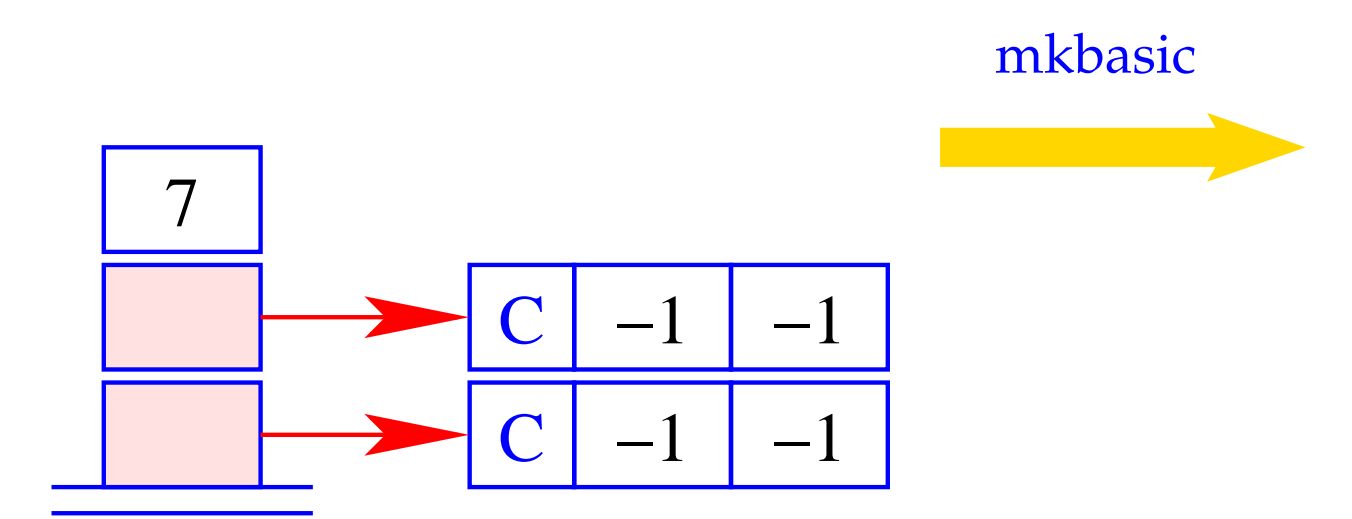

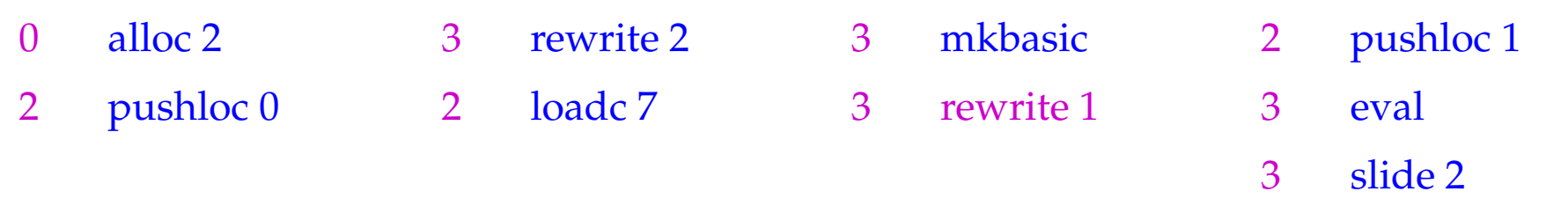

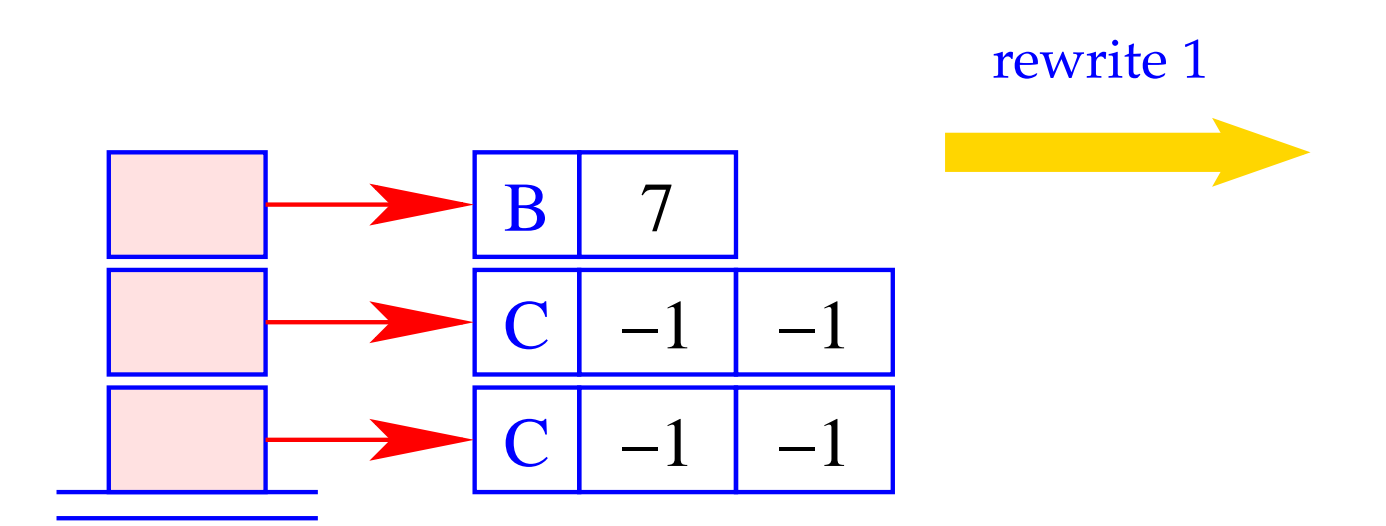

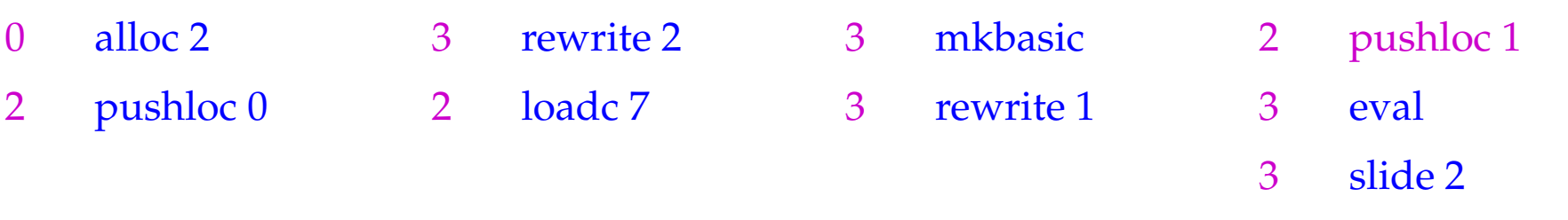

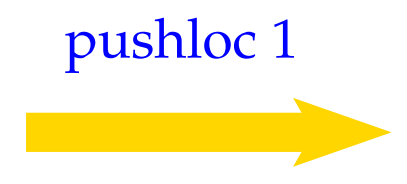

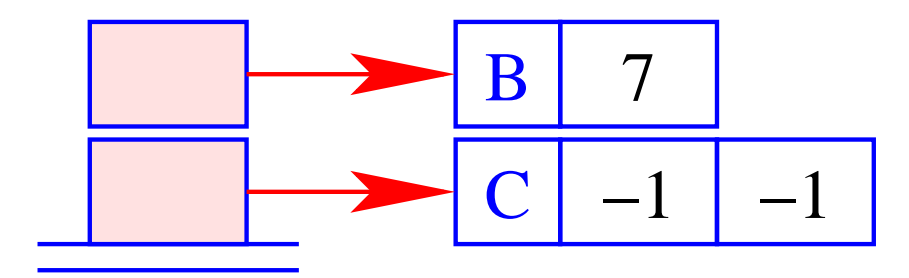

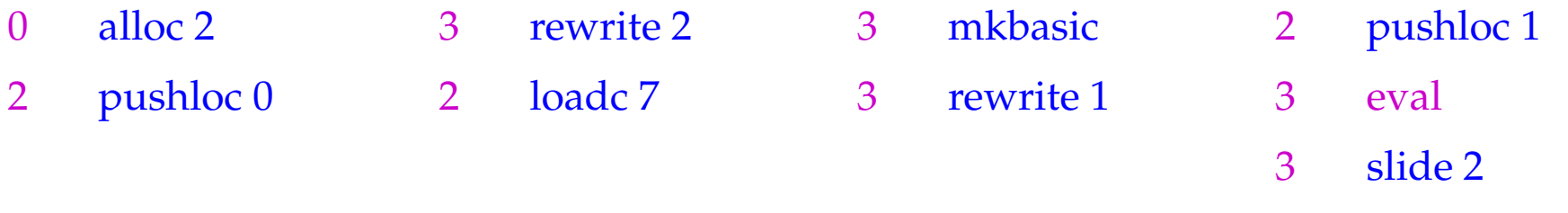

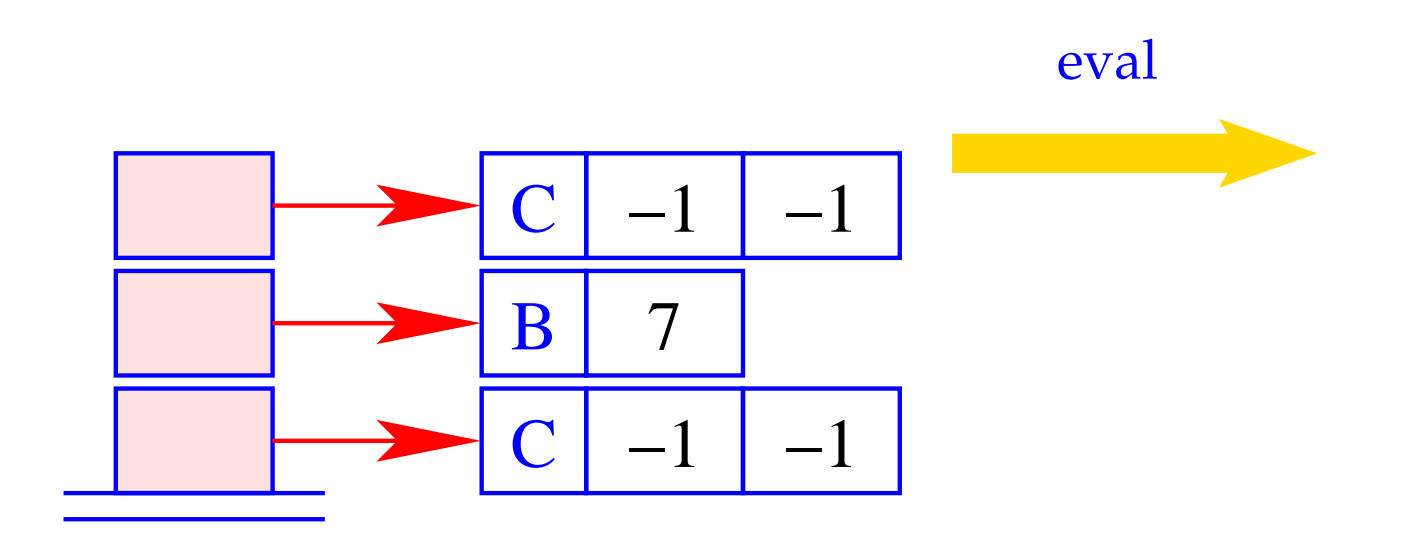

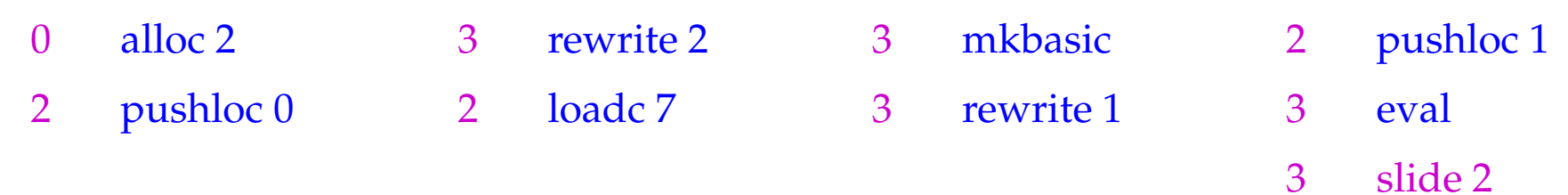

# Segmentation Fault !!

Apparently, this optimization was not quite correct :-(

The Problem:

Binding of variable *y* to variable *x* before *x*'s dummy node is replaced!!

The Solution:

**cyclic definitions:** reject sequences of definitions like **let**  $a = b$ ; . . .  $b = a$  **in** . . . .

 $\implies$ 

**acyclic definitions:** order the definitions  $y = x$  such that the dummy node for the right side of *x* is already overwritten.

## Functions:

Functions are values, which are not evaluated further. Instead of generating code that constructs a closure for an F-object, we generate code that constructs the F-object directly.

Therefore:

code<sub>C</sub> (**fn**  $x_0$ , ...,  $x_{k-1} \Rightarrow e$ )  $\rho$  sd = code<sub>*V*</sub> (**fn**  $x_0$ , ...,  $x_{k-1} \Rightarrow e$ )  $\rho$  sd

# **23 The Translation of a Program Expression**

Execution of a program *e* starts with

$$
PC = 0 \qquad SP = FP = GP = -1
$$

The expression *e* must not contain free variables.

The value of *e* should be determined and then a halt instruction should be executed.

$$
\code e = \code_{V} e \emptyset 0
$$
\nhalt

## Remarks:

- The code schemata as defined so far produce Spaghetti code.
- Reason: Code for function bodies and closures placed directly behind the instructions mkfunval resp. mkclos with a jump over this code.
- Alternative: Place this code somewhere else, e.g. following the halt-instruction:
	- **Advantage:** Elimination of the direct jumps following mkfunval and mkclos.
	- **Disadvantage:** The code schemata are more complex as they would have to accumulate the code pieces in a Code-Dump.

#### Solution:

Disentangle the Spaghetti code in a subsequent optimization phase :-)

 $\implies$ 

Example: **let**  $a = 17$ ;  $f = \text{fn } b \Rightarrow a + b \text{ in } f$  42

Disentanglement of the jumps produces:

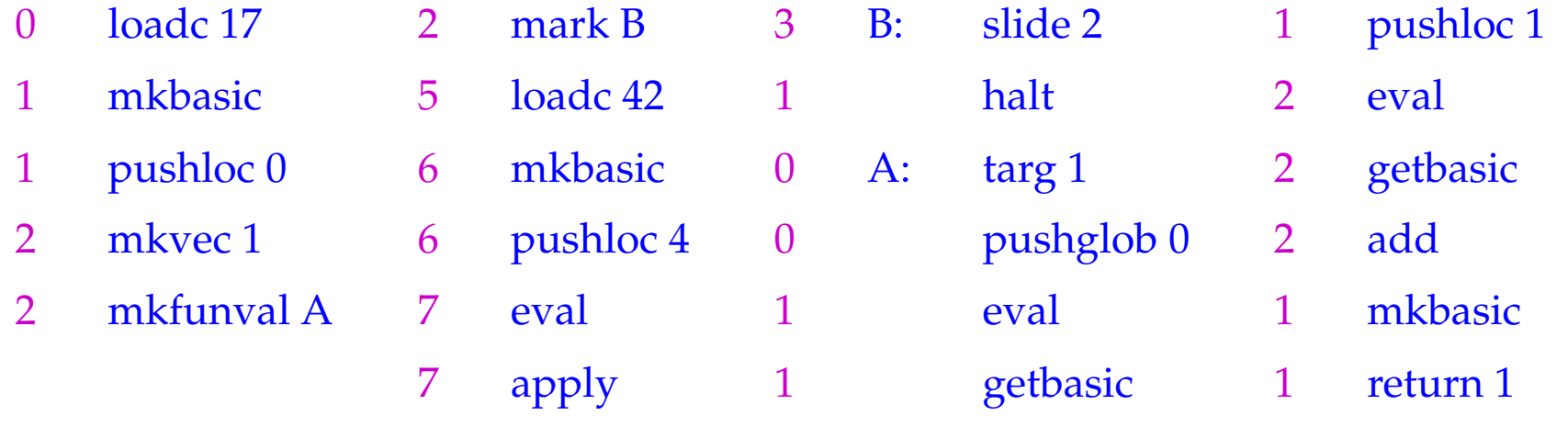

# **24 Structured Data**

In the following, we extend our functional programming language by some datatypes.

# **24.1 Tuples**

**Constructors:**  $(.,...,.), k\text{-ary with } k \geq 0;$ **Destructors:** #*j* for  $j \in \mathbb{N}_0$  (Projections)

We extend the syntax of expressions correspondingly:

$$
e ::= ... | (e_0,...,e_{k-1}) | #je
$$
  
 
$$
| \text{let } (x_0,...,x_{k-1}) = e_1 \text{ in } e_0
$$

- In order to construct a tuple, we collect sequence of references on the stack. Then we construct a vector of these references in the heap using mkvec
- For returning components we use an indexed access into the tuple.

$$
\begin{array}{rcl}\n\text{code}_{V}(e_{0}, \ldots, e_{k-1}) \, \rho \, \text{sd} & = & \text{code}_{C} \, e_{0} \, \rho \, \text{sd} \\
& \text{code}_{C} \, e_{1} \, \rho \, (\text{sd} + 1) \\
& \ldots \\
& \text{code}_{C} \, e_{k-1} \, \rho \, (\text{sd} + k - 1) \\
& \text{mkvec k} \\
\text{code}_{V} \, (\# j \, e) \, \rho \, \text{sd} & = & \text{code}_{V} \, e \, \rho \, \text{sd} \\
& \text{get } j\n\end{array}
$$

In the case of CBV, we directly compute the values of the *e<sup>i</sup>* .

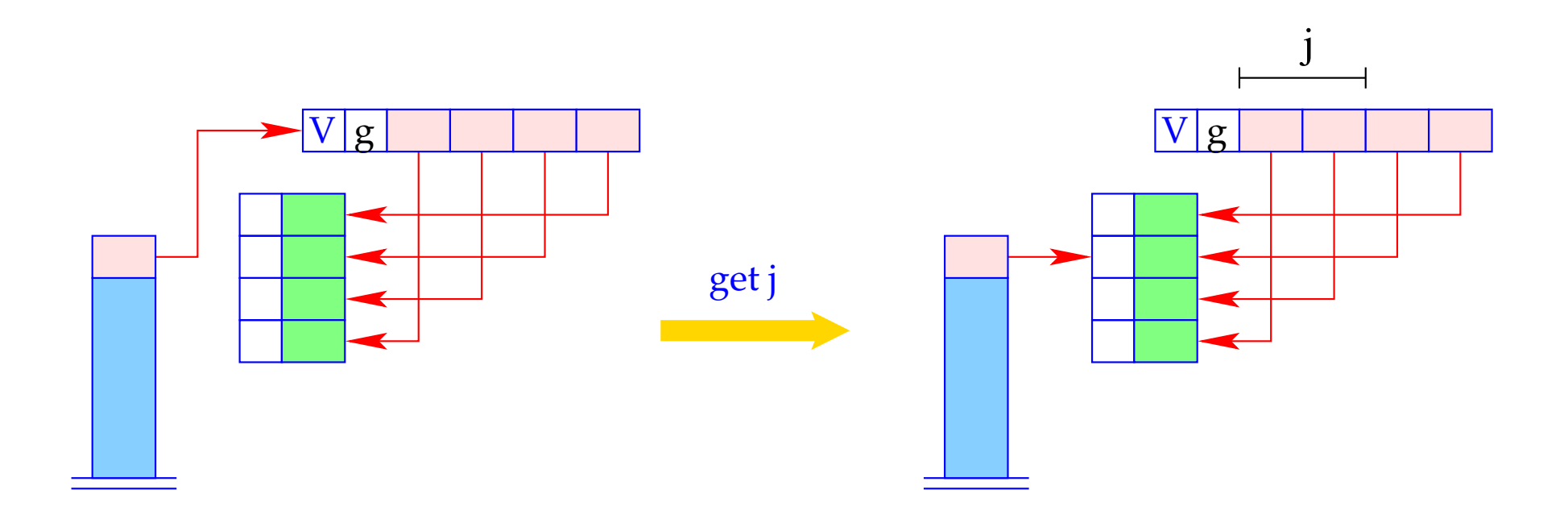

if  $(S[SP] == (V,g,v))$ <br> $S[SP] = v[j];$ <br>else Error "Vector expected!";

**Inversion:** Accessing all components of a tuple simulataneously:

$$
e \equiv \textbf{let } (y_0, \ldots, y_{k-1}) = e_1 \textbf{ in } e_0
$$

This is translated as follows:

$$
\begin{array}{rcl}\n\text{code}_V \, e \, \rho \, \text{sd} & = & \text{code}_V \, e_1 \, \rho \, \text{sd} \\
& & \text{getvec k} \\
& & \text{code}_V \, e_0 \, \rho' \, (\text{sd} + k) \\
& & \text{slide k}\n\end{array}
$$

where  $\rho' = \rho \oplus \{y_i \mapsto (L, sd + i) \mid i = 0, ..., k - 1\}.$ 

The instruction getvec k pushes the components of a vector of length *k* onto the stack:

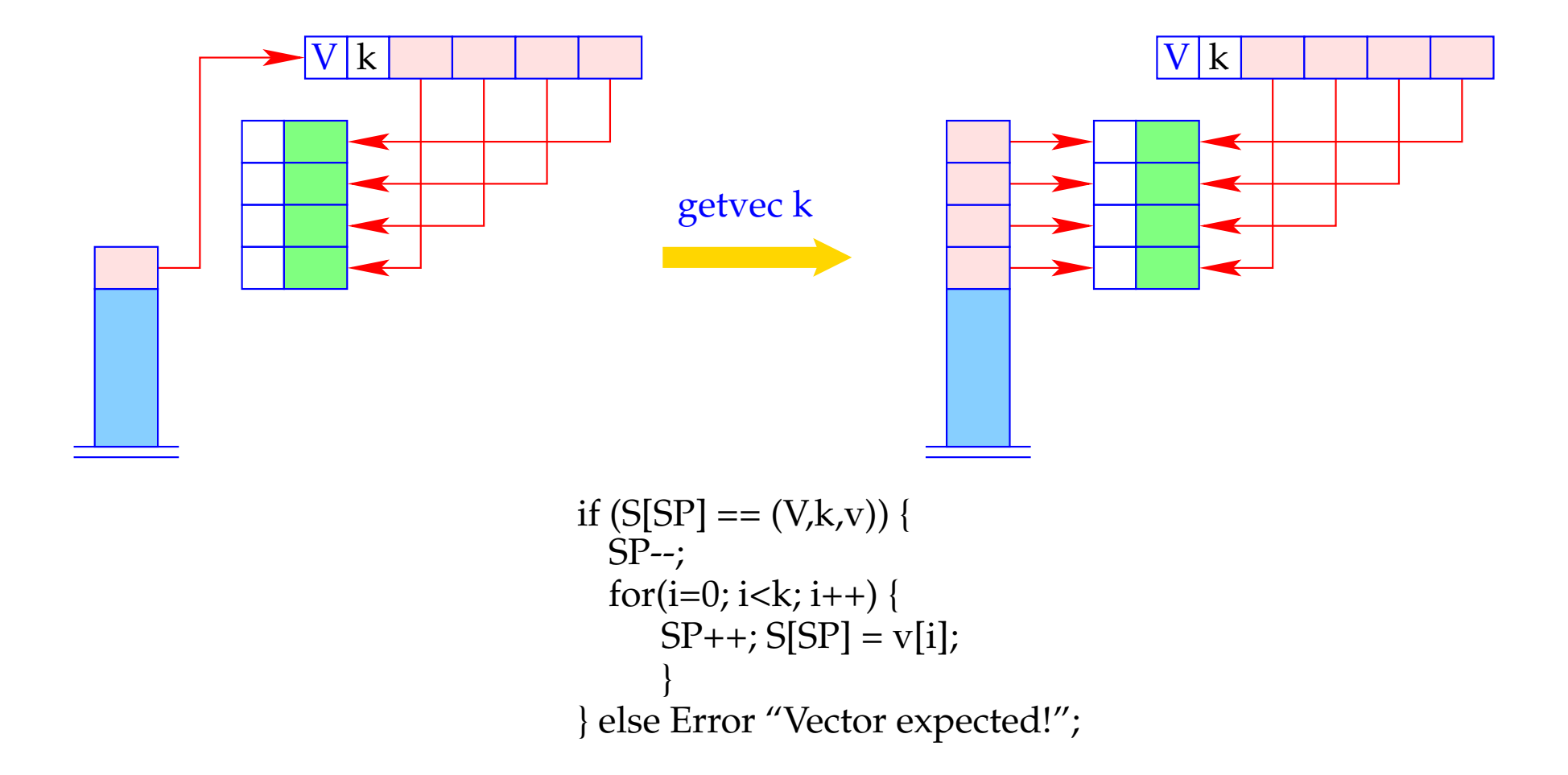

#### **24.2 Lists**

Lists are constructed by the constructors:

- [] "Nil", the empty list;
- **":"** "Cons", right-associative, takes an element and a list.

Access to list components is possible by **case**-expressions ...

Example: The append function app:

app = **fn** *l*, *y* ⇒ **case** *l* **of** [] → *y h* : *t* → *h* : (app *t y*)

accordingly, we extend the syntax of expressions:

$$
e ::= \dots | [] | (e_1 : e_2)
$$
  
 
$$
| (\case e_0 \text{ of } [] \rightarrow e_1; \quad h : t \rightarrow e_2)
$$

Additionally, we need new heap objects:

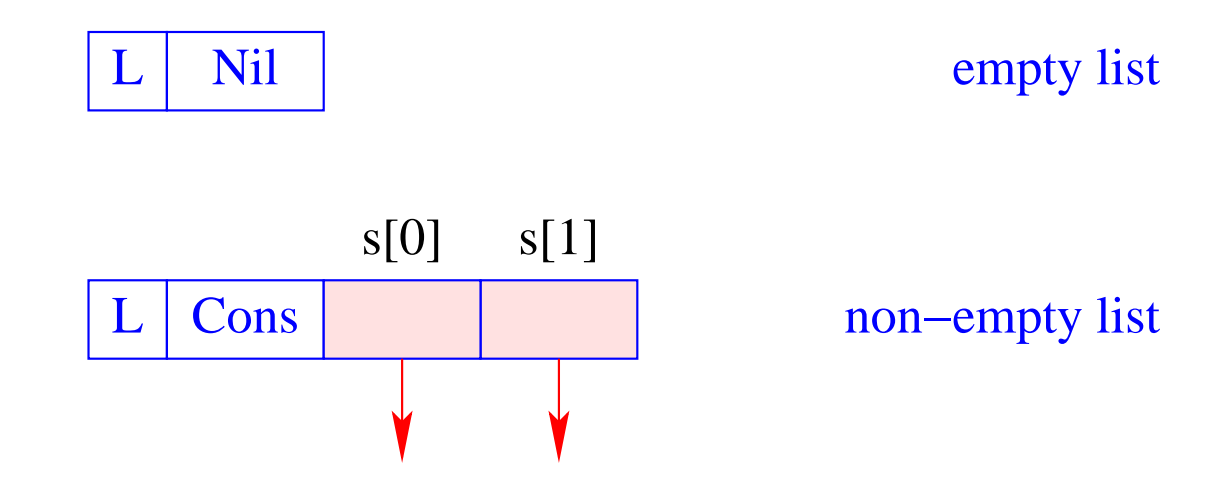

## **24.3 Building Lists**

The new instructions nil and cons are introduced for building list nodes. We translate for CBN:

$$
\begin{array}{rcl}\n\text{code}_V \left[ \right] \rho \, \text{sd} & = & \text{nil} \\
\text{code}_V \left( e_1 : e_2 \right) \rho \, \text{sd} & = & \text{code}_C \, e_1 \, \rho \, \text{sd} \\
& \text{code}_C \, e_2 \, \rho \left( \text{sd} + 1 \right) \\
& \text{cons}\n\end{array}
$$

#### Note:

- With CBN: Closures are constructed for the arguments of ":";
- With CBV: Arguments of ":" are evaluated :-)

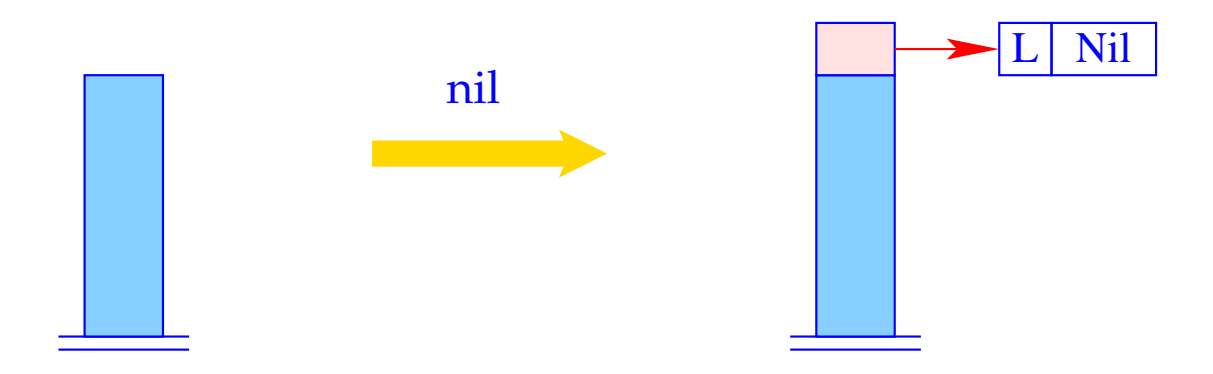

$$
S[SP] = SP++; S[SP] = new (L,Nil);
$$

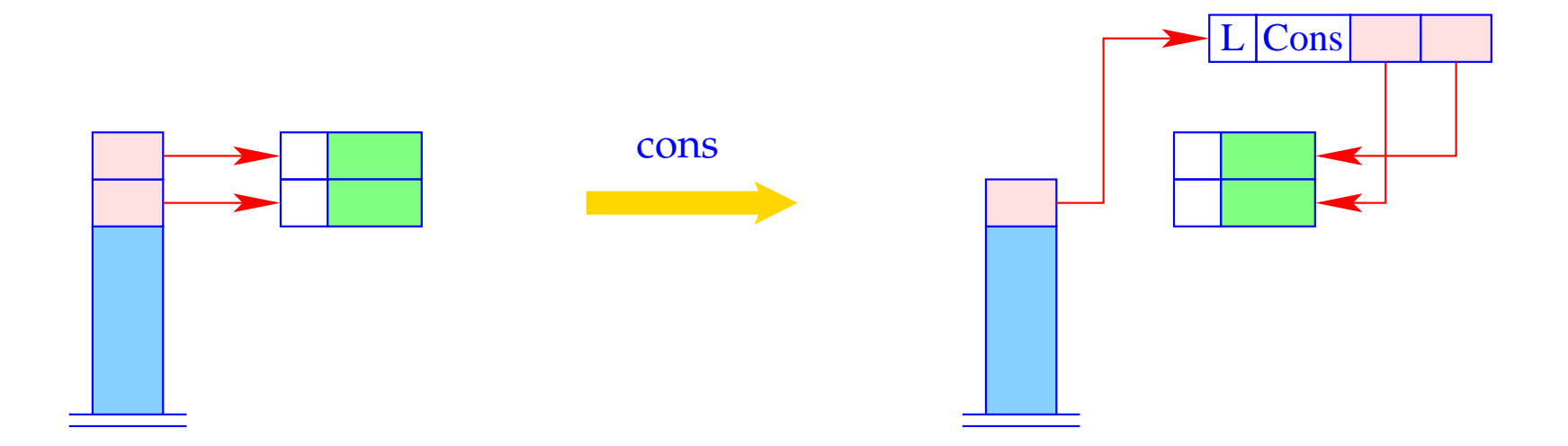

 $S[SP-1] = new (L, Cons, S[SP-1], S[SP]);$  $SP-$ 

## **24.4 Pattern Matching**

Consider the expression  $e \equiv \csc e_0 \text{ of } [] \rightarrow e_1; \; h: t \rightarrow e_2.$ 

Evaluation of *e* requires:

- evaluation of  $e_0$ ;
- check, whether resulting value *v* is an L-object;
- if  $v$  is the empty list, evaluation of  $e_1$  ...
- otherwise storing the two references of  $v$  on the stack and evaluation of  $e_2$ . This corresponds to binding *h* and *t* to the two components of *v*.

In consequence, we obtain (for CBN as for CBV):

$$
\begin{aligned}\n\text{code}_{V} & e \rho \text{ sd} &= \text{code}_{V} e_{0} \rho \text{ sd} \\
\text{tilst A} \\
\text{code}_{V} & e_{1} \rho \text{ sd} \\
\text{jump B} \\
\text{A}: \quad \text{code}_{V} e_{2} \rho' \text{ (sd+2)} \\
\text{slide 2} \\
\text{B}: \quad \dots\n\end{aligned}
$$

where  $\rho' = \rho \oplus \{h \mapsto (L, sd+1), t \mapsto (L, sd+2)\}.$ 

The new instruction tlist A does the necessary checks and (in the case of Cons) allocates two new local variables:

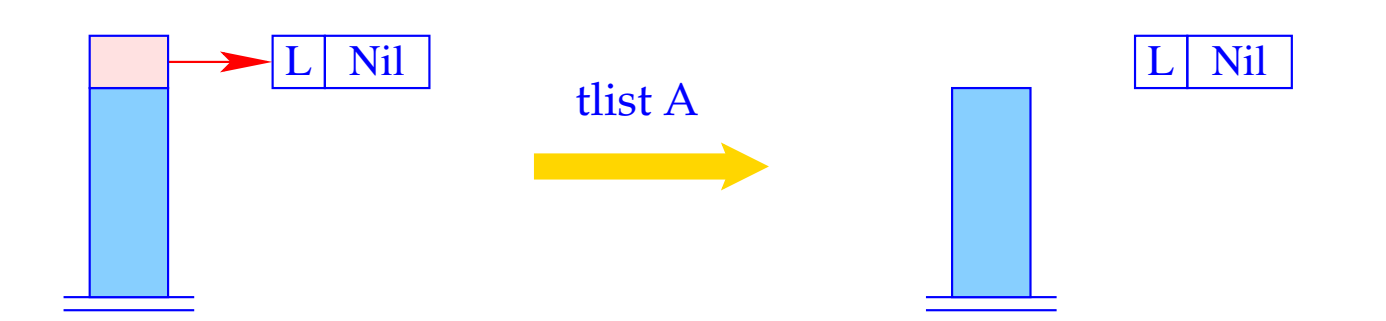

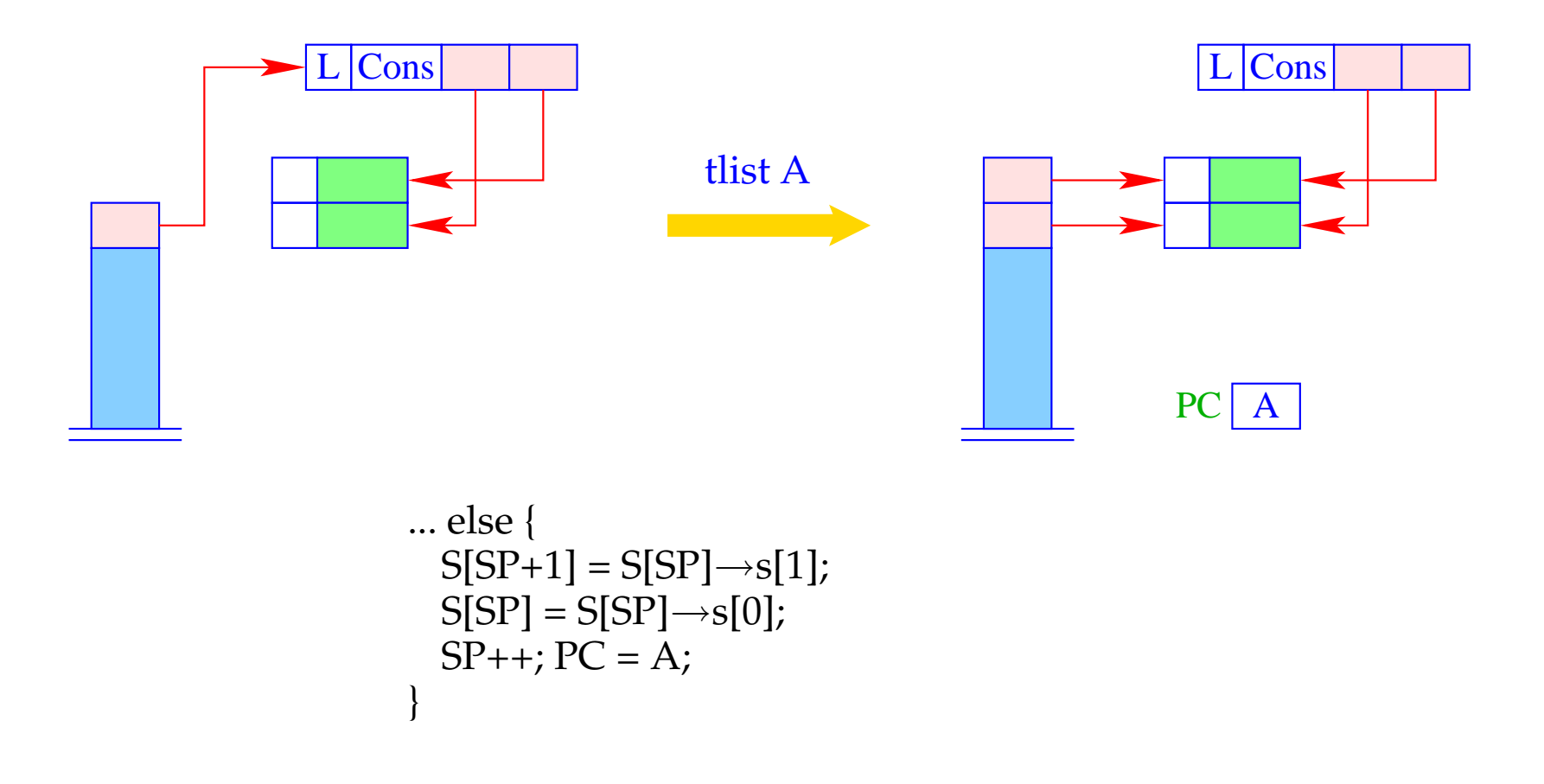

Example: The (disentangled) body of the function app with  $app \mapsto (G, 0)$ :

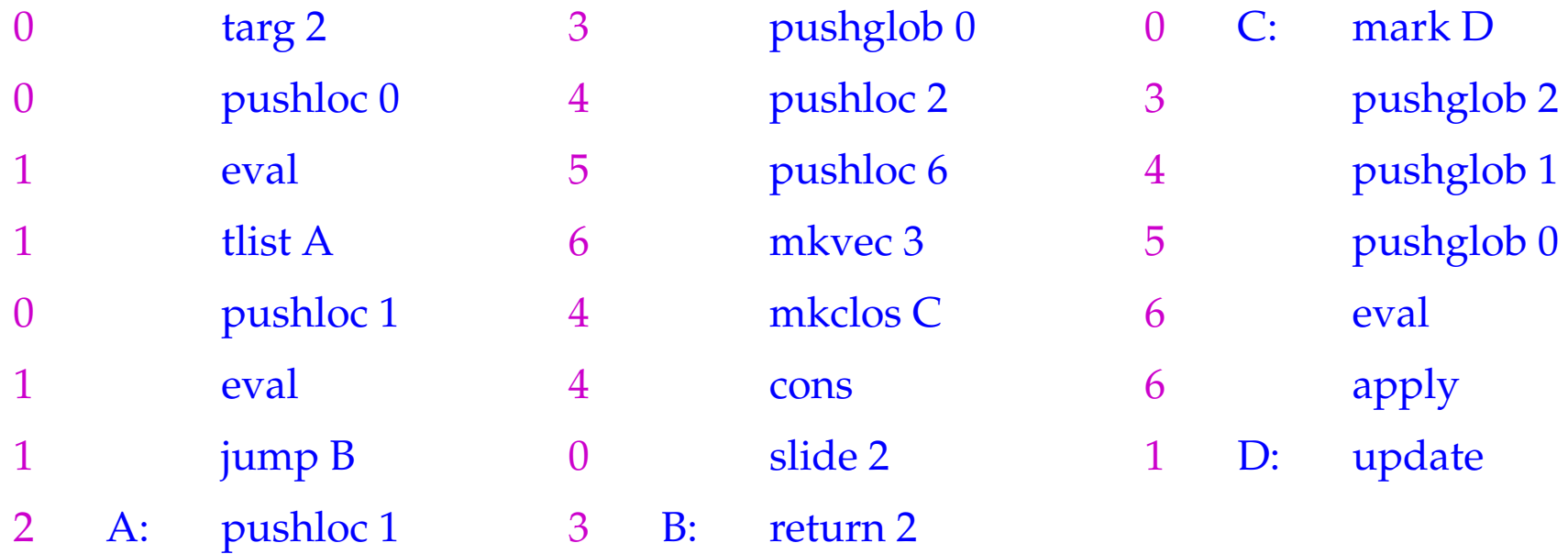

## Note:

Datatypes with more than two constructors need a generalization of the tlist instruction, corresponding to a switch-instruction :-)

# **24.5 Closures of Tuples and Lists**

The general schema for  $\operatorname{code}_C$  can be optimized for tuples and lists:

$$
\begin{array}{rcl}\n\text{code}_C\left(e_0,\ldots,e_{k-1}\right)\rho\,\text{sd} &=& \text{code}_V\left(e_0,\ldots,e_{k-1}\right)\rho\,\text{sd} &=& \text{code}_C\,e_0\,\rho\,\text{sd} \\
&\text{code}_C\,e_1\,\rho\,\text{(sd+1)} \\
&\ldots \\
\text{code}_C\,\text{de}_C\,e_{k-1}\,\rho\,\text{(sd+1)} \\
&\ldots \\
\text{code}_C\,\text{de}_C\,e_{k-1}\,\rho\,\text{(sd+k-1)} \\
\text{mkvec}\,\text{k} \\
\text{code}_C\,\text{e}_1\,e_2)\,\rho\,\text{sd} &=& \text{code}_V\,\text{e}_1\,e_2)\,\rho\,\text{sd} &=& \text{node}_C\,e_1\,\rho\,\text{sd} \\
&\quad\text{code}_C\,e_2\,\rho\,\text{(sd+1)} \\
&\text{cons}\n\end{array}
$$

# **25 Last Calls**

A function application is called last call in an expression *e* if this application could deliver the value for *e*.

A last call usually is the outermost application of a defining expression.

A function definition is called tail recursive if all recursive calls are last calls.

# Examples:

 $r t (h : y)$  is a last call in **case**  $x$  of  $[] \rightarrow y$ ;  $h : t \rightarrow r t (h : y)$ *f*  $(x - 1)$  is not a last call in **if**  $x \le 1$  **then** 1 **else**  $x * f(x - 1)$ 

Observation: Last calls in a function body need no new stack frame!  $\implies$ 

Automatic transformation of tail recursion into loops!!!

The code for a last call  $l \equiv (e' \ e_0 \dots e_{m_1})$  inside a function  $f$  with  $k$  arguments must

- 1. allocate the arguments  $e_i$  and evaluate  $e'$  to a function (note: all this inside *f* 's frame!);
- 2. deallocate the local variables and the *k* consumed arguments of *f* ;
- 3. execute an apply.

 $\c{code}_V l \rho \, \mathsf{sd} = \c{code}_C e_{m-1} \rho \, \mathsf{sd}$ code<sub>*C*</sub>  $e_{m-2}$   $\rho$  (sd + 1) . . .  $code_C e_0 \rho (sd + m - 1)$  $\c{code}_V e' \rho (\text{sd} + m)$  // Evaluation of the function move  $r(m+1)$  // Deallocation of *r* cells apply

where  $r = sd + k$  is the number of stack cells to deallocate.

# Example:

The body of the function

| $r = \ln x, y \Rightarrow \text{case } x \text{ of } [] \rightarrow y; \, h: t \rightarrow rt \, (h: y)$ |                        |   |                        |   |                        |
|----------------------------------------------------------------------------------------------------|------------------------|---|------------------------|---|------------------------|
| 0                                                                                                    | $\tan y$               | 1 | $\lim_{y \to 0} \ln y$ | 4 | $\lim_{y \to 0} \ln y$ |
| 0                                                                                                    | $\lim_{y \to 0} \ln y$ | 5 | $\lim_{y \to 0} \ln y$ |   |                        |
| 1                                                                                                    | $\lim_{y \to 0} \ln y$ | 6 | 7                      |   |                        |
| 1                                                                                                    | $\lim_{y \to 0} \ln y$ | 7 | 8                      |   |                        |
| 1                                                                                                    | $\lim_{y \to 0} \ln y$ | 8 | 9                      |   |                        |
| 1                                                                                                    | $\lim_{y \to 0} \ln y$ | 1 | 1                      |   |                        |
| 1                                                                                                    | $\lim_{y \to 0} \ln y$ | 1 | 1                      |   |                        |
| 1                                                                                                    | $\lim_{y \to 0} \ln y$ | 1 | 1                      |   |                        |
| 1                                                                                                    | $\lim_{y \to 0} \ln y$ | 1 | 1                      |   |                        |
| 1                                                                                                    | $\lim_{y \to 0} \ln y$ | 1 | 1                      |   |                        |
| 1                                                                                                    | $\lim_{y \to 0} \ln y$ | 1 | 1                      |   |                        |
| 1                                                                                                    | $\lim_{y \to 0} \ln y$ | 1 | 1                      |   |                        |
| 1                                                                                                    | $\lim_{y \to 0} \ln y$ | 1 | 1                      |   |                        |

Since the old stack frame is kept, return 2 will only be reached by the direct jump at the end of the []-alternative.

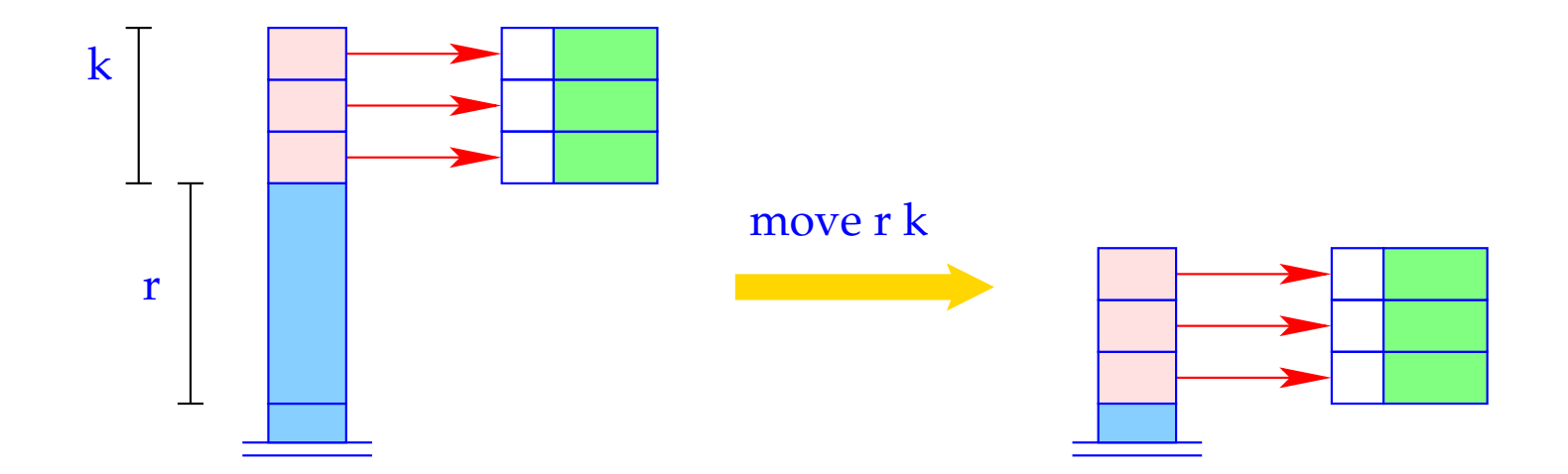

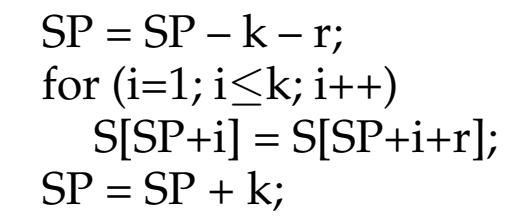